# Lekcja 86 Przedstawianie przebiegów sinusoidalnych za pomocą wektorów.

W obwodach elektrycznych zasilanych napięciem zmiennym w czasie prądy w poszczególnych gałęziach obwodu zależą od wszystkich elementów obwodu, do których zaliczamy oporniki, cewki indukcyjne i kondensatory.

Obwód elektryczny nazywamy obwodem liniowym, jeżeli wszystkie wielkości  $R$ ,  $L$ ,  $C$ , charakteryzujące jego elementy, są stałe i niezależne od prądu.

W obwodzie elektrycznym liniowym, zasilanym napięciem sinusoidalnym o pulsacji  $\omega = 2 \pi f$ , wszystkie prądy i napięcia na jego elementach zmieniają się sinusoidalnie z tą samą pulsacją  $\omega$ .

W praktyce nie interesują nas przebiegi czasowe tych wielkości ani ich wartości chwilowe, lecz tylko ich wartości skuteczne i przesunięcia fazowe, wpływające na wartość prądu wypadkowego kilku prądów, napięcia wypadkowego kilku napięć oraz na wartość mocy. W bardzo prosty i przejrzysty sposób można wyznaczyć wspomniane wielkości za pomocą wykresów wektorowych.

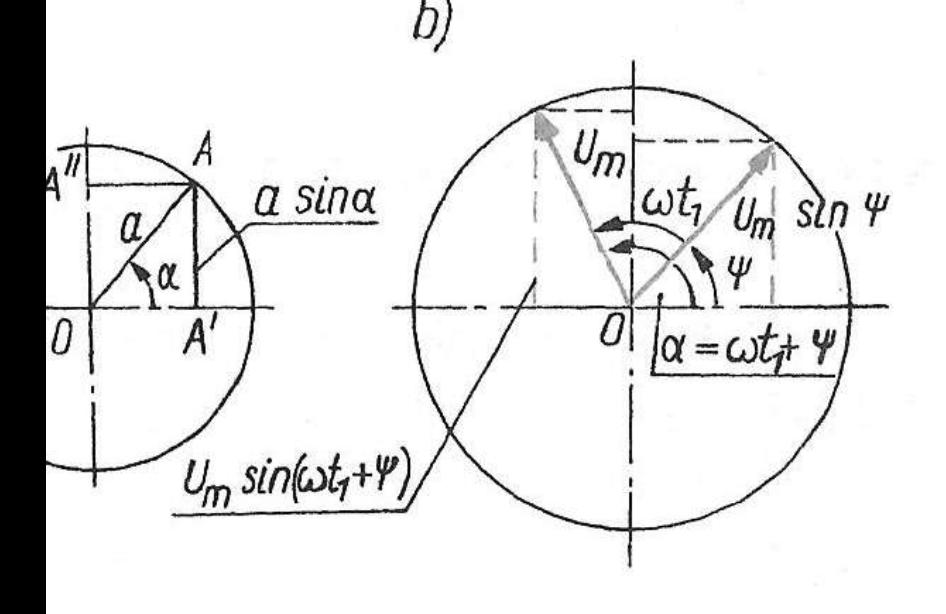

Rys. 17.4

Przedstawienie graficzne: a) a sina; b)  $u(t_1) = U_m \sin \alpha = U_m \sin (\omega t_1 + \psi)$ 

Na tym samym wykresie wektorowym można przedstawić kilka przebiegów sinusoidalnych synchronicznych. Wszystkie odpowiadające im wektory obracają się z tą samą prędkością kątową  $\omega$ . W ten sposób kąty między wektorami, o które nam właśnie chodzi, pozostają bez zmiany.

Stąd można wyciągnąć wniosek, że wystarczy sporządzić wykres wektorowy dla dowolnie wybranej chwili, zwykle dla  $t=0$ , aby z niego odczytać szukane wielkości. Kąty przesunięć fazowych między poszczególnymi wielkościami sinusoidalnymi są równe kątom między ich wektorami na wykresie wektorowym.

Przykład 17.1

> Napisać przebiegi sinusoidalne napięcia i prądu o danych amplitudach  $U_m = 283$  V,  $I_m = 14,1$  A oraz przesunięciu fazowym  $\varphi = 60^\circ$ . Rozwiązanie

> Fazy początkowe nie są dane, więc fazę początkową jednej z danych wielkości można przyjąć dowolnie.

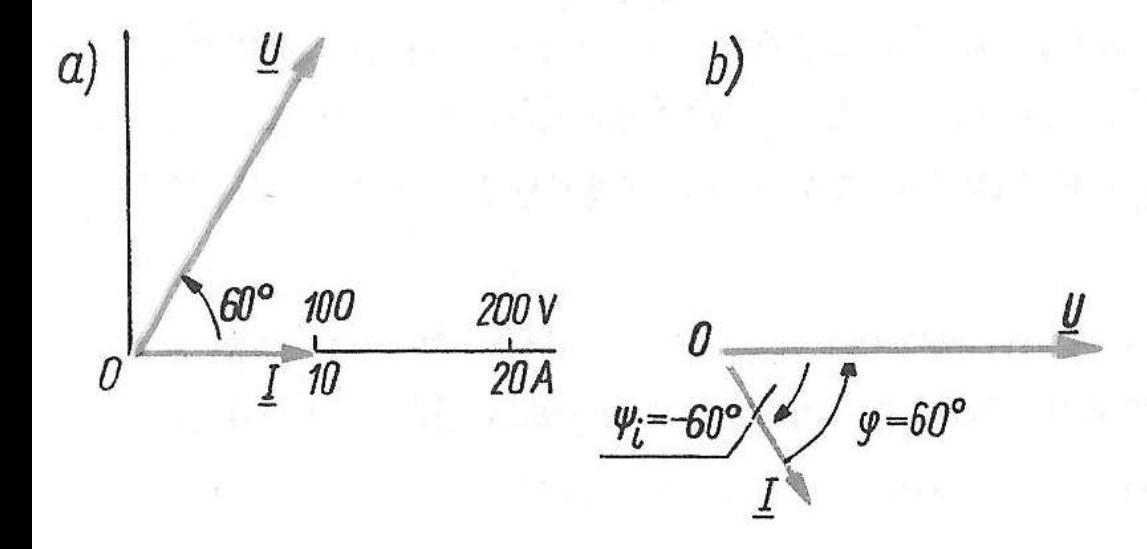

Rys. 17.7 Rysunek do przykładu 17.1 a) Przyjmujemy  $\psi_4 = 0$ . Fazę początkową napięcia wyznaczamy z zależności  $\varphi = \psi_u - \psi_i$ 

$$
\psi_u = \psi_i + \varphi = 0 + 60^{\circ} = 60^{\circ}
$$

Przebiegi i, u  $i = 14.1 \sin \omega t$ ;  $u = 283 \sin (\omega t + 60^{\circ})$ b) Przyjmujemy  $\psi_u = 0$ . Wtedy  $\psi_t = \psi_u - \varphi = 0 - 60^{\circ} = -60^{\circ}$ Przebiegi u, i  $u = 283 \sin \omega t;$   $i = 14.1 \sin (\omega t - 60^{\circ})$ 

## Dodawanie i odejmowanie przebiegów sinusoidalnych

Zgodnie z I prawem Kirchhoffa prąd dopływający do węzła jest w każdej chwili równy sumie prądów odpływających z węzła. Podobnie napięcie chwilowe na końcach gałęzi złożonej z kilku elementów połączonych szeregowo jest równe sumie napięć chwilowych na poszczególnych elementach.

Prawa Kirchhoffa w obwodach prądu zmiennego są ważne dla wartości chwilowych.

Stąd wniosek, że sumowaniu wartości chwilowych funkcji sinusoidalnych odpowiada sumowanie przedstawiających je wektorów na wykresie wektorowym.

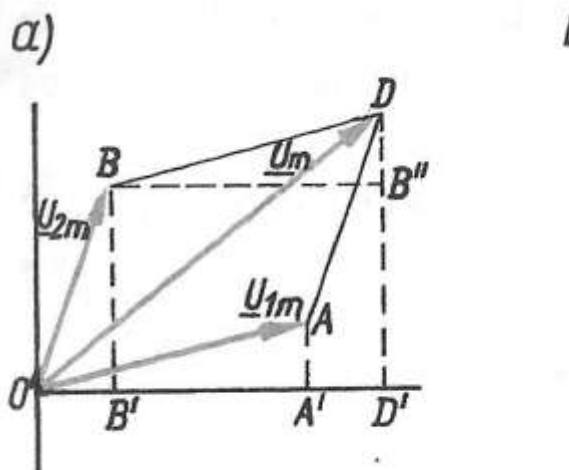

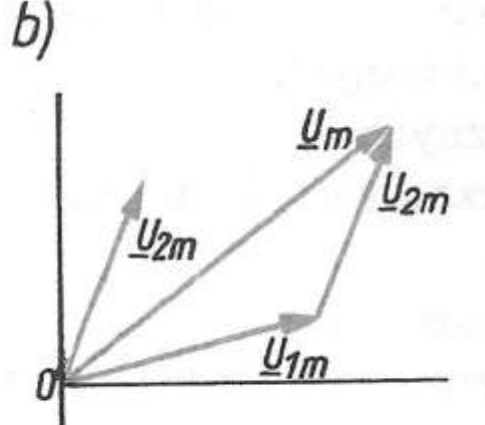

#### **Rys. 17.8**

Dodawanie dwóch wielkości sinusoidalnych na wykresie wektorowym: a) metodą równoległoboku; b) bezpośrednio

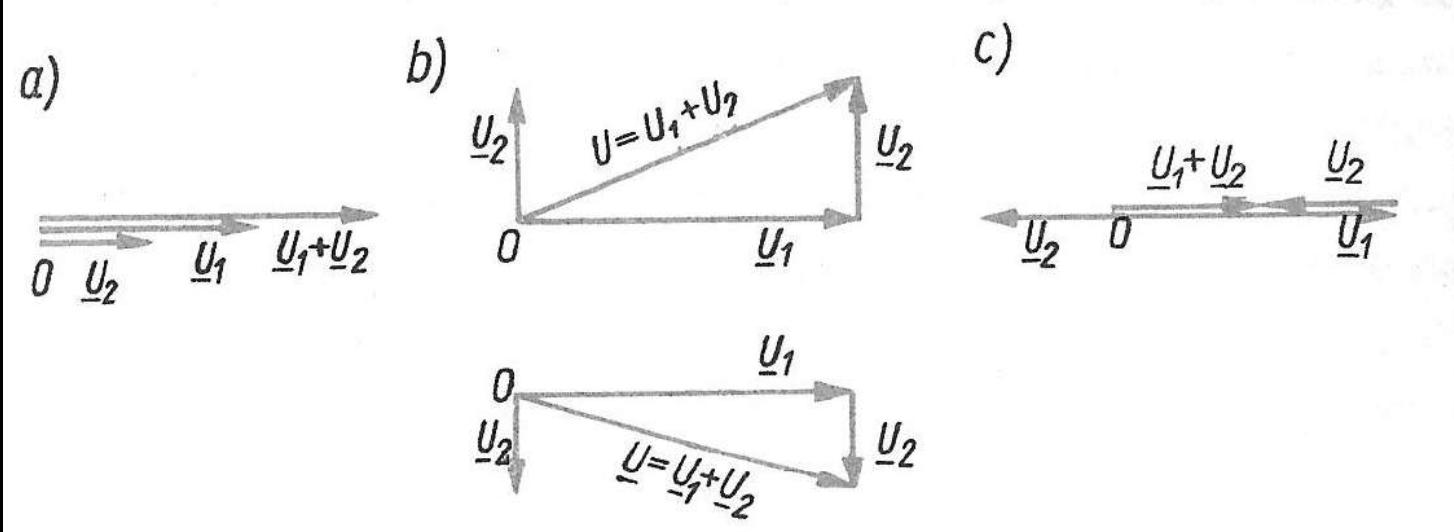

### Rys. 17.9

Przypadki szczególne sumy dwóch wektorów napięć: a) przy zgodności faz; b) przy przesunięciu faz o 90°: c) przy fazach przeciwnych

Na rys. 17.9a,b,c,d przedstawiono szczególne przypadki dodawania dwóch wektorów napięć: a) zgodnych w fazie, b), c) przesuniętych względem siebie w fazie o 90°, d) o fazach przeciwnych. Z rysunków tych można odczytać, że

- a) przy zgodności faz wartość skuteczna sumy dwóch wielkości sinusoidalnych jest równa sumie ich wartości skutecznych;
- b), c) przy fazach różniących się o 90° wartość skuteczna sumy dwóch wielkości sinusoidalnych jest równa pierwiastkowi drugiego stopnia sumy kwadratów wartości skutecznych;
	- d) przy przeciwnych fazach wartość skuteczna sumy dwóch wielkości sinusoidalnych jest równa różnicy arytmetycznej wartości skutecznych.

Różnicę arytmetyczną rozumiemy tak, że należy odjąć wartość mniejszą od większej.

Ogólny wniosek można sformułować następująco: suma kilku przebiegów sinusoidalnych synchronicznych o jednakowej pulsacji jest wielkością sinusoidalną o tej samej pulsacji.

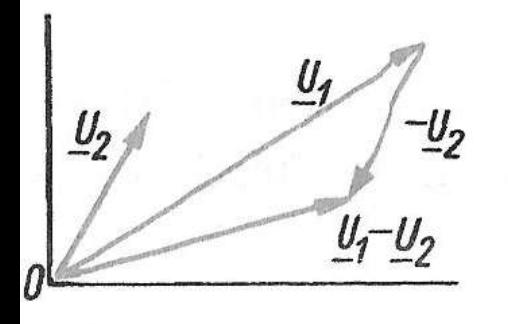

#### Rys. 17.10

Odejmowanie wielkości sinusoidalnych na wykresie wektorowym

Od dodawania łatwo przejść do odejmowania wektorów. Odjęcie wektora  $U_2$  od wektora  $U_1$  jest identyczne z dodaniem do końca wektora  $U_1$  wektora  $-U_2$  przeciwnie skierowanego do  $U_2$  (rys. 17.10).

Dodawać i odejmować można tylko wielkości tego samego rodzaju, a więc prądy do prądów, napięcia do napięć itd.